## **Date Test Document**

**Set**

This PDF file demonstrates the various uses and formatting of dates from Acrobat JavaScript. Acrobat Professional is required for examining the scripts.

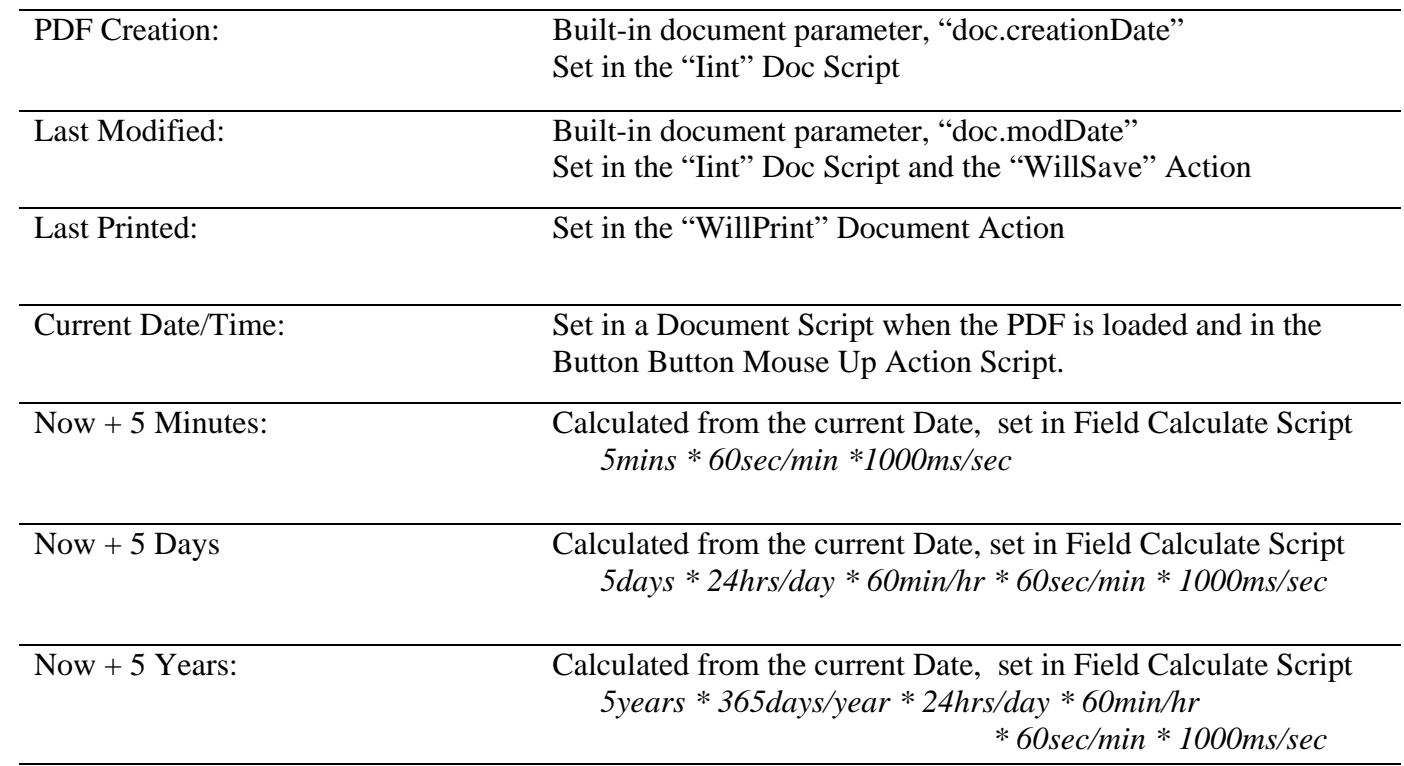

Copyright 2006 by Windjack Solutions, Inc. [www.windjack.com](http://www.windjack.com)